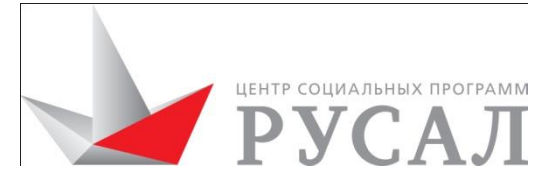

**Благотворительная организация Фонд «Центр социальных программ»**  660049, г.Красноярск, ул.Ленина,88, тел.: (391) 227-31-91, 227-09-79, 227-99-67, 227-92-28 ОГРН 1042402942647 ИНН 2466115392 КПП 246601001 р/с 40703810131000030116 в Восточно-Сибирском банке СБ РФ г. Красноярск БИК 040407627 к/с 30101810800000000627

# **Уважаемые участники программы «Территория РУСАЛа» 2016!**

С 18 января 2016 г. стартует онлайн-голосование жителей на сайте [http://rusalgrants.ru/.](http://rusalgrants.ru/) Голосование продлится до 31 января 2016 г.

#### **Как проголосовать за проекты:**

**1. Зарегистрироваться на сайте.** После того, как в поле «Создать аккаунт» вы внесете свой e-mail, на указанный электронный адрес придет пароль для входа в систему. Далее необходимо ввести номер мобильного телефона, на который будет выслан код подтверждения (СМС бесплатное). После ввода кода подтверждения в соответствующее поле на сайте, регистрация будет завершена. Можно зарегистрироваться через аккаунт в социальной сети (также потребуется ввод электронной почты и номера телефона).

Если вы уже регистрировались на нашем сайте ранее, можете воспользоваться предыдущим аккаунтом (пароль восстанавливается).

**2. Выбрать город Новокузнецк при регистрации.** Голосовать можно только за проекты указанного в профиле города.

# **3. Выбрать и проголосовать за понравившиеся проекты.**

Будьте внимательны - количество голосов ограничено, изменить решение и отозвать голос невозможно! Всего вы сможете отдать максимум 14 голосов (за 14 проектов).

Делитесь информацией о голосовании, ссылками на понравившиеся проекты с другими людьми - так больше горожан сможет проголосовать, и больше проектов получат поддержку.

Если вы хотите разместить на своем ресурсе баннер с информацией о голосовании (при клике на баннер пользователь автоматически переходит на сайт [http://rusalgrants.ru/\)](http://rusalgrants.ru/), свяжитесь с Центром социальных программ.

Обращаем ваше внимание, что рейтинг проектов, представленных на конкурс «Территория РУСАЛА» 2016 г., складывается из технической экспертизы, оценки региональных экспертов, онлайн-голосования жителей, общественной защиты проектов (кроме номинаций «Живой город» и «Город идей»), участие проекта на площадке «Planeta.ru».

# **Таким образом, онлайн-голосование не является ключевым фактором, необходимым для победы проекта, самым весомым остается мнение экспертов.**

Общественные защиты проектов для номинации «Город будущего» пройдут с 25 по 29 января 2016 г. Участники защиты о дате, месте, времени и основных требованиях будут извещены дополнительно.

Дополнительную консультацию по участию в голосовании можно получить в Центре социальных программ - тел.: 39-70-71, +7-913-410-80-60, e-mail: [starodubova\\_mn@mail.ru.](mailto:starodubova_mn@mail.ru) Свои вопросы ы можете также адресовать директору программы Сергею Кенигу (тел./факс (391) 227-92-38, [kenig@fcsp.ru](mailto:kenig@fcsp.ru))

Удачного голосования!

# **Вопросы, которые могут появиться в начале голосования:**

# 1. «Не вижу кнопки для голосования»

Убедитесь, что вы зарегистрировались на сайте. Для этого нужно нажать зеленую кнопку "Регистрация" в верхнем правом углу и следовать подсказкам системы. Заполняйте все поля, выберите город из списка.

# 2. «У меня не получается проголосовать»

Убедитесь, что вы указали номер телефона. Для этого выйдите из текущего профиля и зайдите снова. Если номер телефона не подтвержден, система предложит его указать.

3. «Я зарегистрировался, ввел номер телефона, но все равно не получается» Убедитесь в том, что вы находитесь на странице заявок того города, который указывали при регистрации. Если вы указали город, который не участвует в голосовании, увы, голосование для этого профиля невозможно.

Некоторые пользователи будут получать письма в папку «СПАМ», это зависит от настроек фильтров почты. Во избежание недоразумений, учтите этот факт. На Яндекс, Рамблер, Майл.ру все работает штатно, письма приходят во Входящие. Но пользователям Gmail придется проверять папку «СПАМ», куда по ошибке может попасть письмо с подтверждением регистрации.